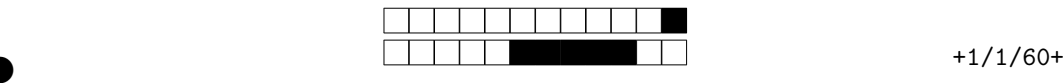

LIFSE Contrôle

Contrôle du mardi  $21/03/23$  - 45 minutes

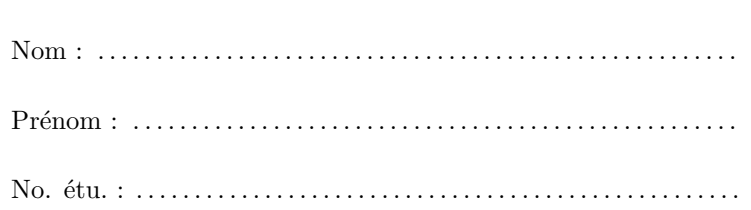

Utilisez un stylo noir (pas au crayon de bois), et répondez uniquement dans les cadres prévus à cet effet.

Aucun document n'est autorisé. Les téléphones, ordinateurs, et toutes communication avec les autres étudiants sont interdits. Seule l'antisèche fournie est autorisée.

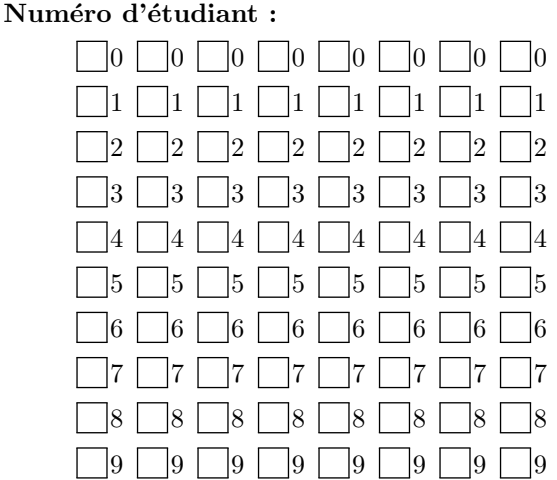

②

②

Dans tout le sujet, les programmes sont donnés sans les includes et les using namespace : on suppose que l'on saurait les ajouter pour compiler, mais on ne s'en préoccupe pas ici.

# 1 Autour de read/write (8 points)

Vous devez écrire un programme qui formate un fichier contenant une chaine de caractères (multiple de 80) qui ne contient pas de saut de ligne (caractère \n) ni de caractère nul. L'objectif est d'afficher le texte à l'écran (sortie standard) 80 caractères par 80 caractères pour plus de lisibilité. On vous fournit un code qui lit le fichier caractère par caractère et qui affiche à l'écran un caractère par ligne en utilisant std::cout,

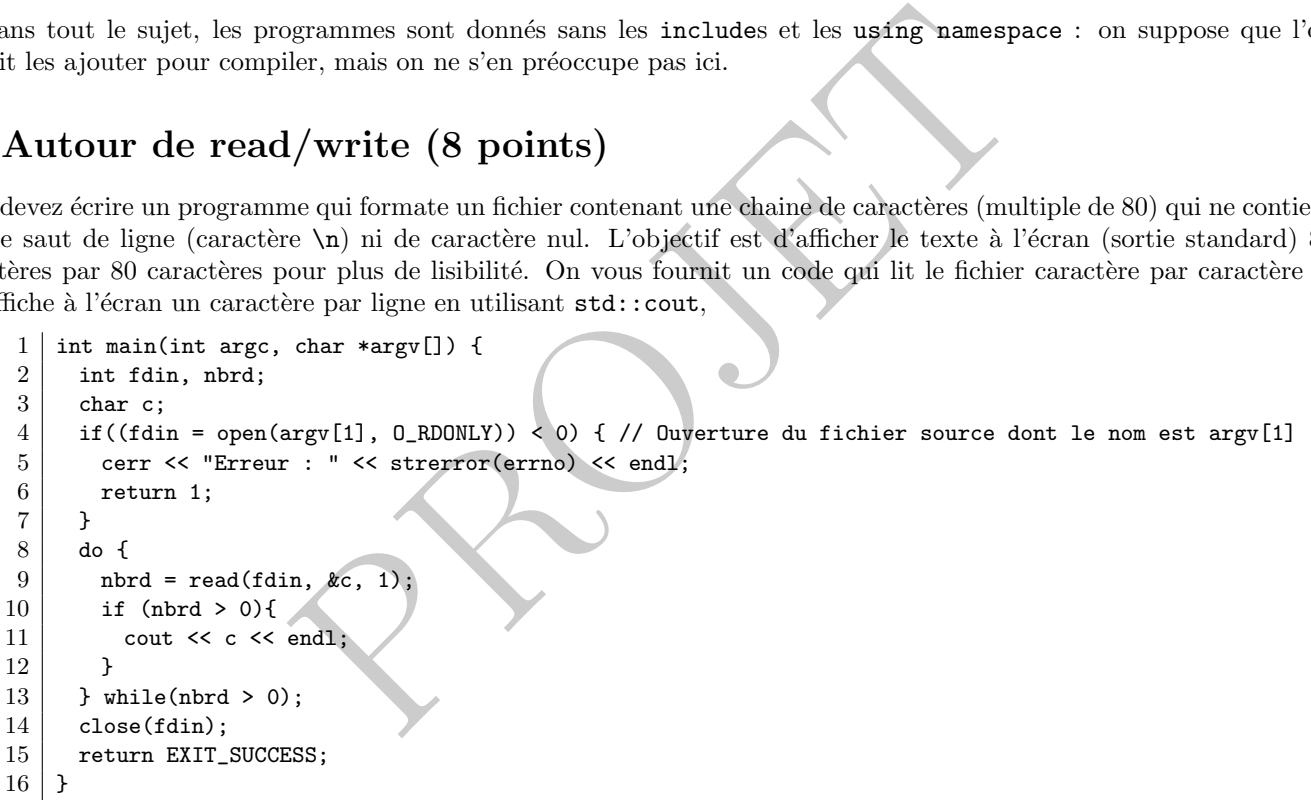

Question 1 On suppose que chaque appel à la fonction read permet de lire exactement le nombre d'octets passés en paramètre. Écrivez une nouvelle version du code (boucle lignes 8 à 13) permettant d'afficher les caractères 80 par 80.

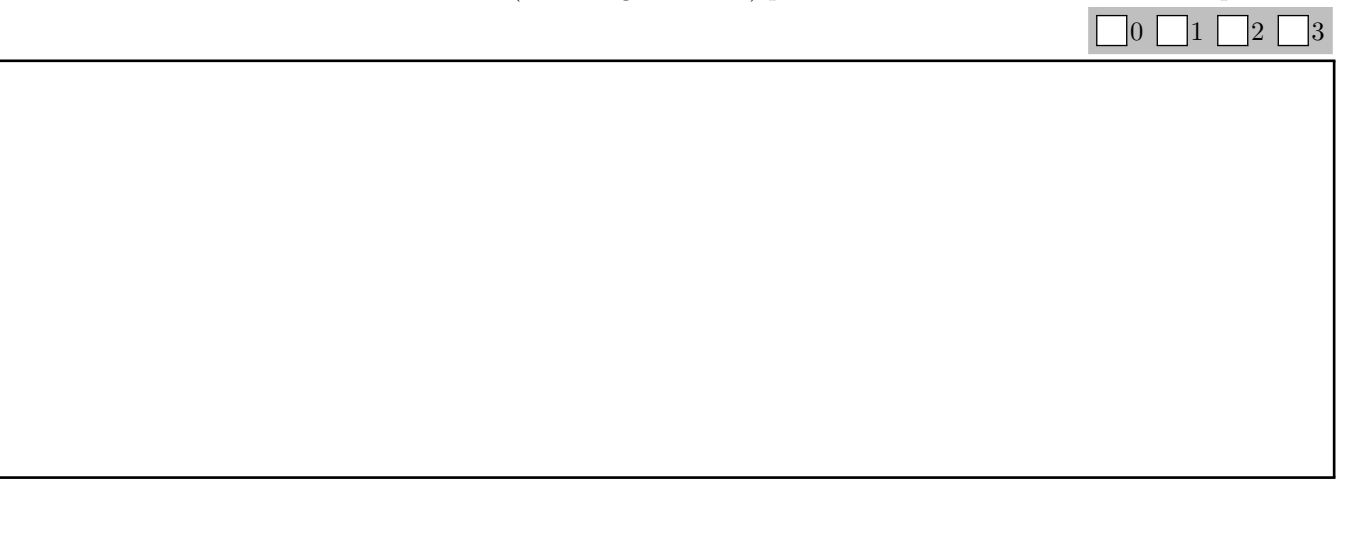

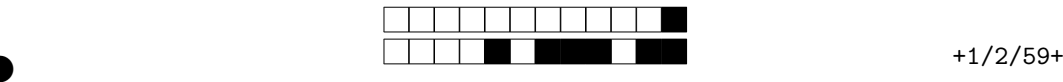

②

3

 $0 \perp 1 \perp 2$ 

3

②

Question 2 On se place désormais dans le comportement usuel de la fonction read que vous pouvez retrouver dans l'antisèche. Que faut-il faire pour s'assurer que l'on affiche bien les caractères par paquet de 80 (*i.e.*, que chaque appel à cout << tab a ffiche 80 caract`eres) ? Vous pouvez soit donner une explication soit le code.

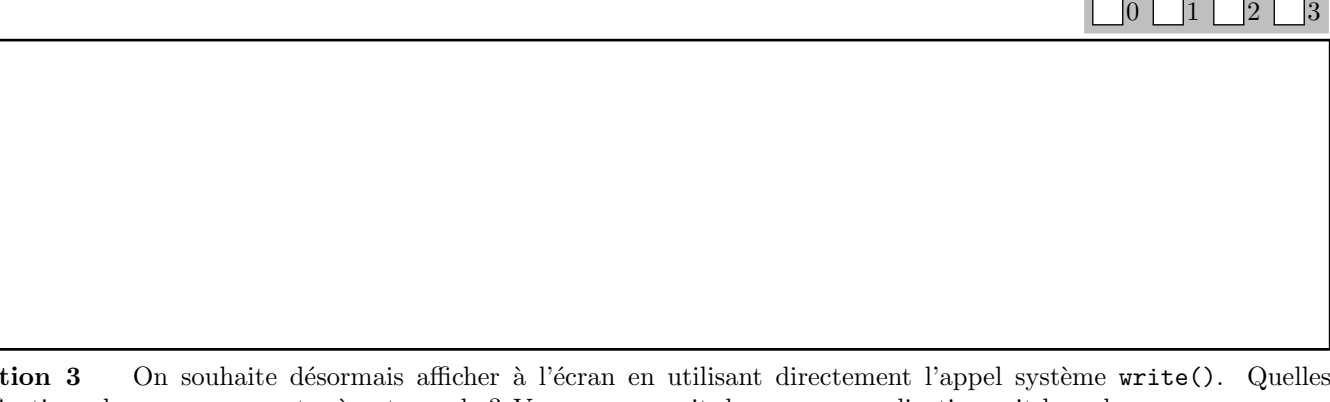

modifications devez-vous apporter à votre code ? Vous pouvez soit donner une explication soit le code.<br>  $\Box$ 0  $|1\rangle$ 2 3

### 2 Autour des processus (8 points)

CCESSUS (8 points)<br>
le code ci-dessous dans lequel un processus père fait notammen<br>
v<sup>(I)</sup><br>
us fils Question 4 On considère le code ci-dessous dans lequel un processus père fait notamment un fork() pour créer un fils.

```
1 int main(int argc, char *argv[]) \{2 \mid int a = 1;
3 int ret = fork();
4 \mid if (ret == 0) { // processus fils
5 sleep(1);
6 cout << a << endl;
7 } 8 else { // processus père
9 | a = 2;10 cout \lt\lt a \lt\lt endl;
11
     }
12 return EXIT_SUCCESS;
13
}
```
Ques

Quelle est la valeur affichée pour **a** pour le processus fils ? Pourquoi ?

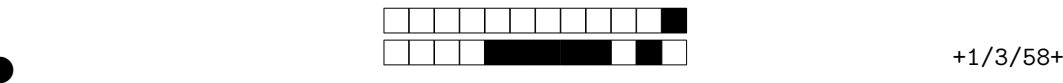

②

Question 5 On considère un programme dans lequel deux processus sont créés, d'identifiants respectifs pid<sub>1</sub> et pid<sub>2</sub>. Les deux processus effectuent des affichages dans le même terminal, sans retour à la ligne : le processus d'identifiant  $\text{pid}_1$ affiche les entiers de 1 à 5, et celui d'identifiant  ${\tt pid}_2$  affiche les lettres de **a** à **e**. Donnez trois exemples de l'affichage que nous pourrions obtenir à l'exécution du programme ; pourquoi différents affichages sont possibles ?

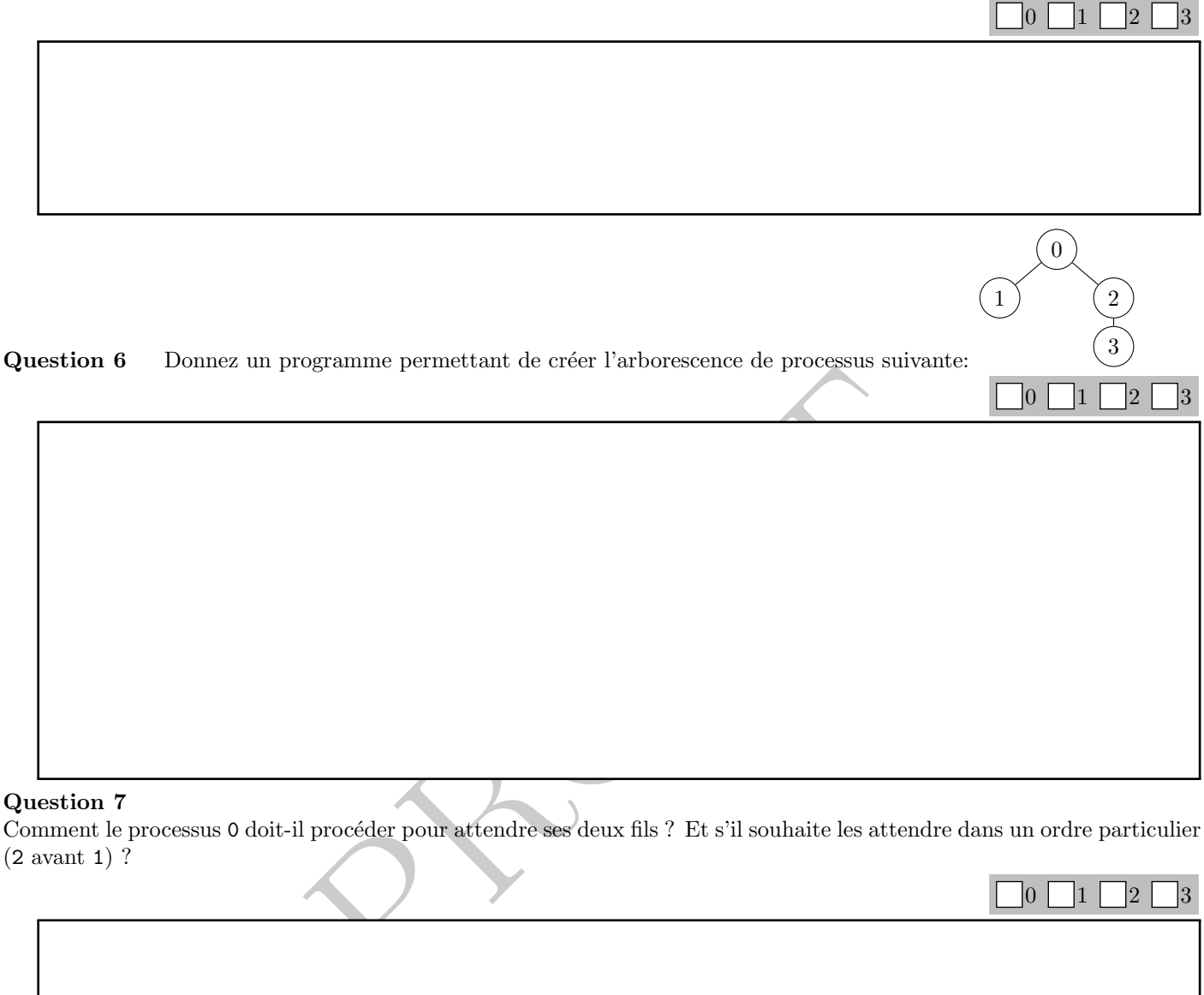

### Question 7

Comment le processus 0 doit-il procéder pour attendre ses deux fils ? Et s'il souhaite les attendre dans un ordre particulier ( 2 avant 1) ?

### Question 8

Quel est l'état du processus 1 s'il termine avant le processus 2 et que le père commence par attendre le processus 2 ? Pourquoi?

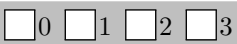

②

 $0 \cup 1 \cup 2 \cup 3$ 

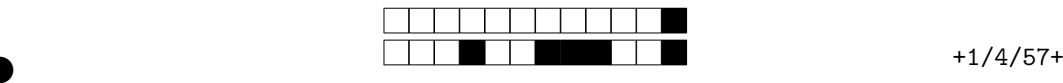

②

②

## 3 Signaux (4 points)

} ;

#### Question 9

On souhaite qu'un programme affiche ''j'ai reçu un SIGUSR1'' lorsqu'il reçoit le signal SIGUSR1. Donnez un pseudo code du programme correspondant.

le<br>
all opens the file specified by pathname. The return value of open() is a file<br>
that is used in subsequent system calls (read(), write (), etc.) to refer to the<br>
me of the following access modes: O.RDONLY, O.W.RONLY, o  $|0|$  $1$ 2 3 Antisèche : NAME open − open a file SYNOPSIS int open(const char \*pathname, int flags);<br>DESCRIPTION DESCRIPTION The open() system call opens the file specified by pathname. The return value of open() is a file descriptor, a small, nonnegative integer that is used in subsequent system calls (read(), write(), etc.) to refer to the open file. The argument flags must include one of the following access modes: O\_RDONLY, O\_WRONLY, or O\_RDWR. These request RETURN VALUE open() returns the new file descriptor , or −1 if an error occurred (in which case, errno is set appropriately ). ============================================================================= NAME read – read from a file descriptor SYNOPSIS ssize\_t read(int fd, void \*buf, size\_t count);<br>DESCRIPTION DESCRIPTION read() attempts to read up to count bytes from file descriptor fd into the bu ffer starting at buf. RETURN VALUE On success , the number of bytes read is returned (zero indicates end of file ), and the file position is advanced by this number. It is not an error if this number is smaller than the number of bytes requested; this may happen for example because fewer bytes are actually available right now (maybe because we were close to end–of–file, or because we are reading<br>from a pipe), or because read() was interrupted by a signal. On error, –1 is returned, and errno i ============================================================================= NAME write – write to a file descriptor SYNOPSIS ssize\_t write(int fd, const void \*buf, size\_t count);<br>DESCRIPTION DESCRIPTION write() writes up to count bytes from the buffer starting at buf to the file referred to by the file descriptor fd. RETURN VALUE On success, the number of bytes written is returned (zero indicates nothing was written). It is not an error if this number is smaller than the number of bytes requested; this may happen for example because the disk device was filled. On error, −1 is returned, and errno is set appropriately. ============================================================================= NAME fork − create a child process SYNOPSIS pid\_t fork(void); DESCRIPTION fork() creates a new process by duplicating the calling process . The new process is referred to as the child process . The calling process is referred to as the parent process . RETURN VALUE On success, the PID of the child process is returned in the parent, and 0 is returned in the child. On failure,  $-1$  is returned in the parent, no child process is created, and errno is set appropriately. ============================================================================= NAME waitpid – wait for process to change state SYNOPSIS pid\_t waitpid(pid\_t pid, int \*wstatus, int options);<br>DESCRIPTION DESCRIPTION waitpid() is used to wait for state changes in a child of the calling process . A state change is considered to be: the child terminated; the child was stopped by a signal; or the child was resumed by a signal. In the case of a terminated child , performing a wait allows the system to release the resources associated with the child; if a wait is not performed, then the terminated child remains in a "zombie" state. If pid  $> 0$ , then the call will wait for the chil If wstatus is not NULL, then waitpid() stores status in informations in the int it points to . If wstatus is NULL, then this parameter is ignored. The value of options is an OR of zero or more of the following constants : WNOHANG, WUNTRACED, WCONTINUED. RETURN VALUE On success, waitpid() returns the process ID of the child whose state has changed; if WNOHANG was speci fied and one or more child(ren) specified by pid exist, but have not yet changed state, then 0 is returned. On error, −1 is returned. ============================================================================= NAME sigaction − examine and change a signal action SYNOPSIS int sigaction(int signum, const struct sigaction \*act, struct sigaction \*oldact);<br>DESCRIPTION DESCRIPTION The sigaction() system call is used to change the action taken by a process on receipt of a specific signal. signum specifies the signal and can be any valid signal except SIGKILL and SIGSTOP. If act is non −NULL, the new action for signal signum is installed from act. If oldact is non −NULL, the previous action is saved in oldact. The sigaction structure is de fined as something like : struct sigaction { void (  $(*sa\_handler)( int);$ /\* the rest is useless  $*/$ 

> Pour votre examen, imprimez de préférence les documents compilés à l'aide de auto-multiple-choice.